## 21-设置Fix Wersion/s后自动把结束时间写在Due Date上

```
import com. atlassian. jira.component. ComponentAccessor
import com. atlassian. jira.datetime.DateTimeFormatter
import com. atlassian. jira.datetime.DateTimeStyle
import com. atlassian. jira.project.version. Version
if(underlyingIssue){
     return;
}
def fixVersionsCf = getFieldById("fixVersions");
def dueDateCf = getFieldById("duedate");
if(fixVersionsCf==null || dueDateCf== null){
     return;
}
def dueDateValue = dueDateCf.getFormValue();
def fixVersionsValue = fixVersionsCf.getFormValue()
log.info("dueDateValue:["+dueDateValue+"]")
log.info("fixVersionsValue:["+fixVersionsValue+"]")
if (fixVersionsValue) {
    def latestDate = getLatestDate(fixVersionsValue); log.info("latestDate:"+latestDate)
     //没有设置版本时间把duedate置空
     if(!latestDate) {
       // dueDate.setFormValue(null)
         return;
     }
     //获得日期格式转化 类
    DateTimeFormatter dateFormatter = ComponentAccessor.getComponent
(DateTimeFormatter.class);
     //根据当前操作人获得它的日期格式
    dateFormatter = dateFormatter.forLoggedInUser();
    dueDateValue = dateFormatter.withStyle(DateTimeStyle.DATE_PICKER).format
(latestDate as Date);
     log.info("dueDateValue:"+dueDateValue)
    dueDateCf.setFormValue(dueDateValue)
} else {
    // dueDate.setFormValue(null)
}Anonymously
                                                                         a^2-20
```

```
横
```
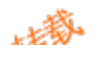

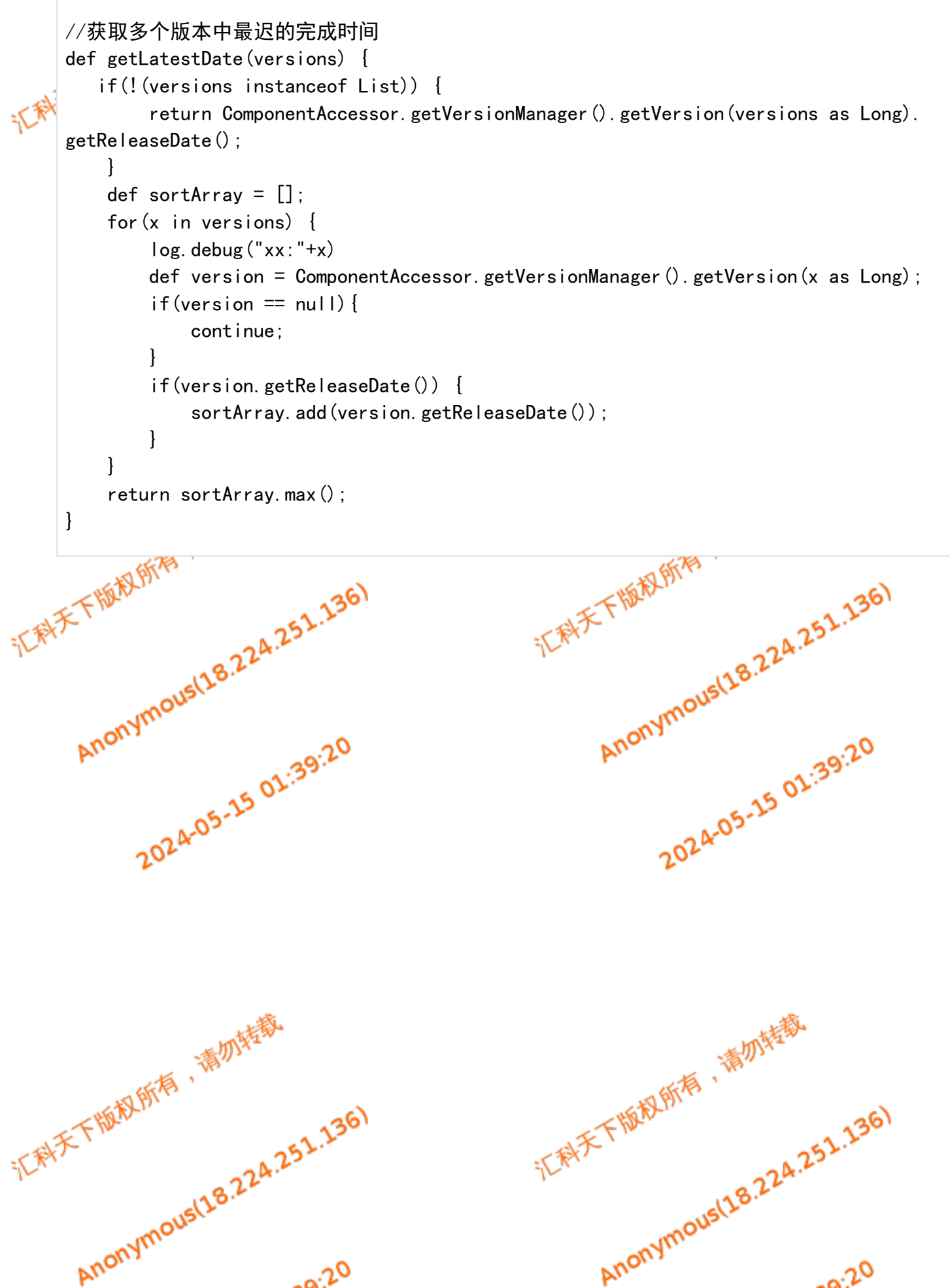